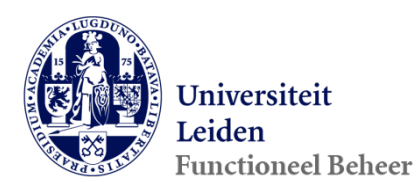

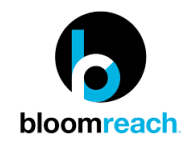

#### brXM Releasenotes sprint 177 & 178

#### Inhoud

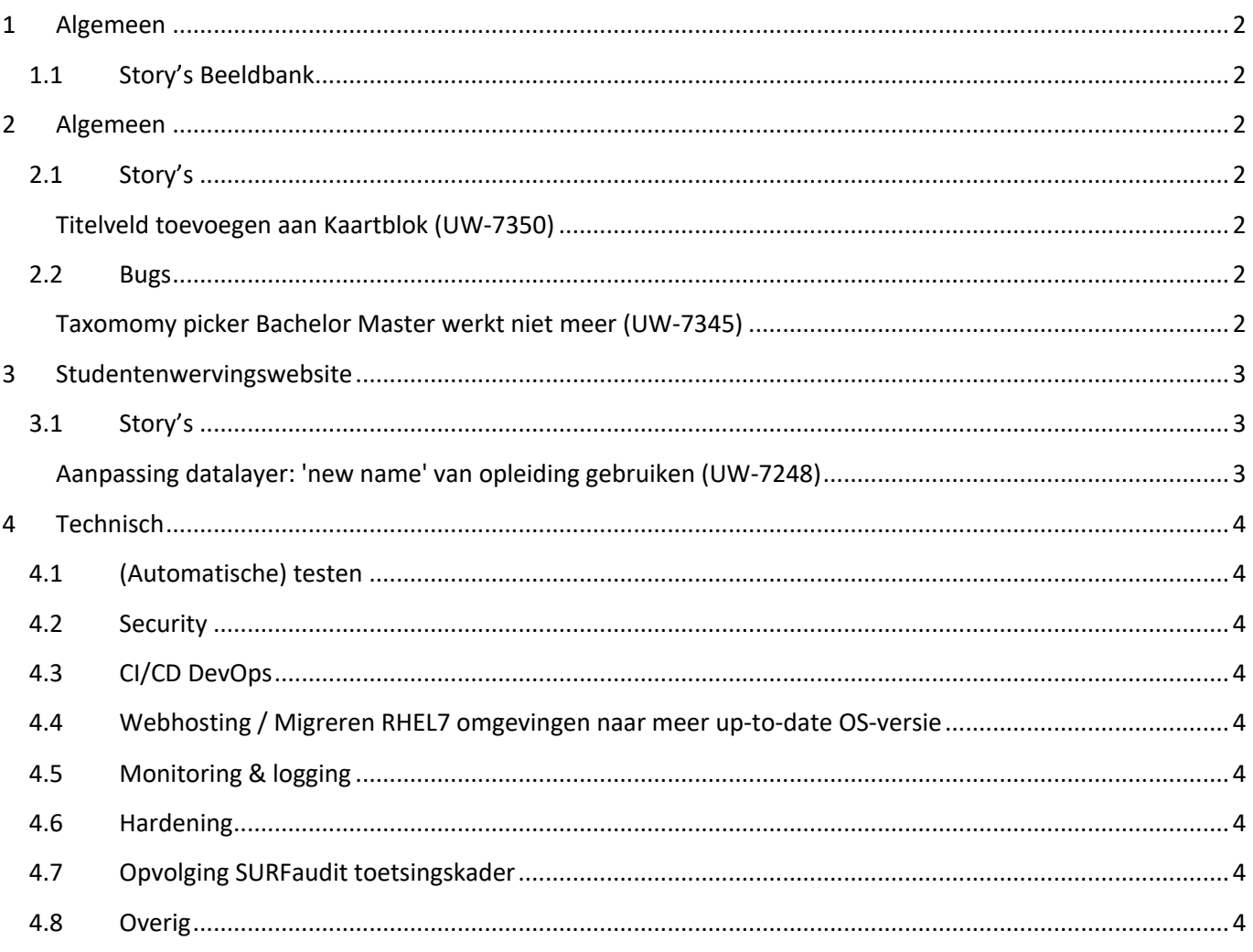

# <span id="page-1-0"></span>**1 Algemeen**

### <span id="page-1-1"></span>**1.1 Story's Beeldbank**

Het team is bezig met het voorbereiden van de koppeling van de beeldbank met het CMS. Hieronder staan enkele story's waarmee het team bezig is. Het werk aan de beeldbank zal de komende tijd nog doorgaan.

- Design opstellen voor frontend beeldbank (UW-7433)
- Ul2Image inbouwen deel 2 (UW-7464)

# <span id="page-1-2"></span>**2 Algemeen**

## <span id="page-1-3"></span>**2.1 Story's**

#### <span id="page-1-4"></span>**Titelveld toevoegen aan Kaartblok (UW-7350)**

Aan het contentblok "Map blok" / "Kaartblok" is een titelveld toegevoegd dat in de frontend boven de kaart wordt getoond.

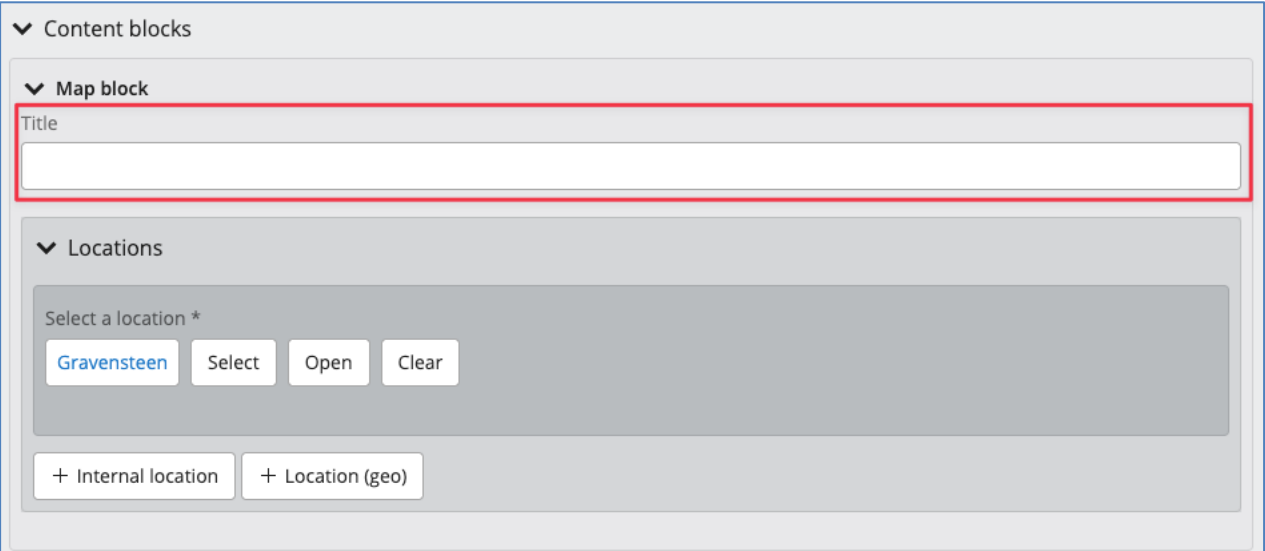

### <span id="page-1-5"></span>**2.2 Bugs**

#### <span id="page-1-6"></span>**Taxomomy picker Bachelor Master werkt niet meer (UW-7345)**

Wanneer je voorheen in bijvoorbeeld een nieuwsbericht in de taxonomypicker van het veld "Context: Opleidingen" de waarde "Bacheloropleidingen" aanvinkte, dan werden de onderliggende niet opleidingen aangevinkt. Dit is vanaf nu weer wel het geval.

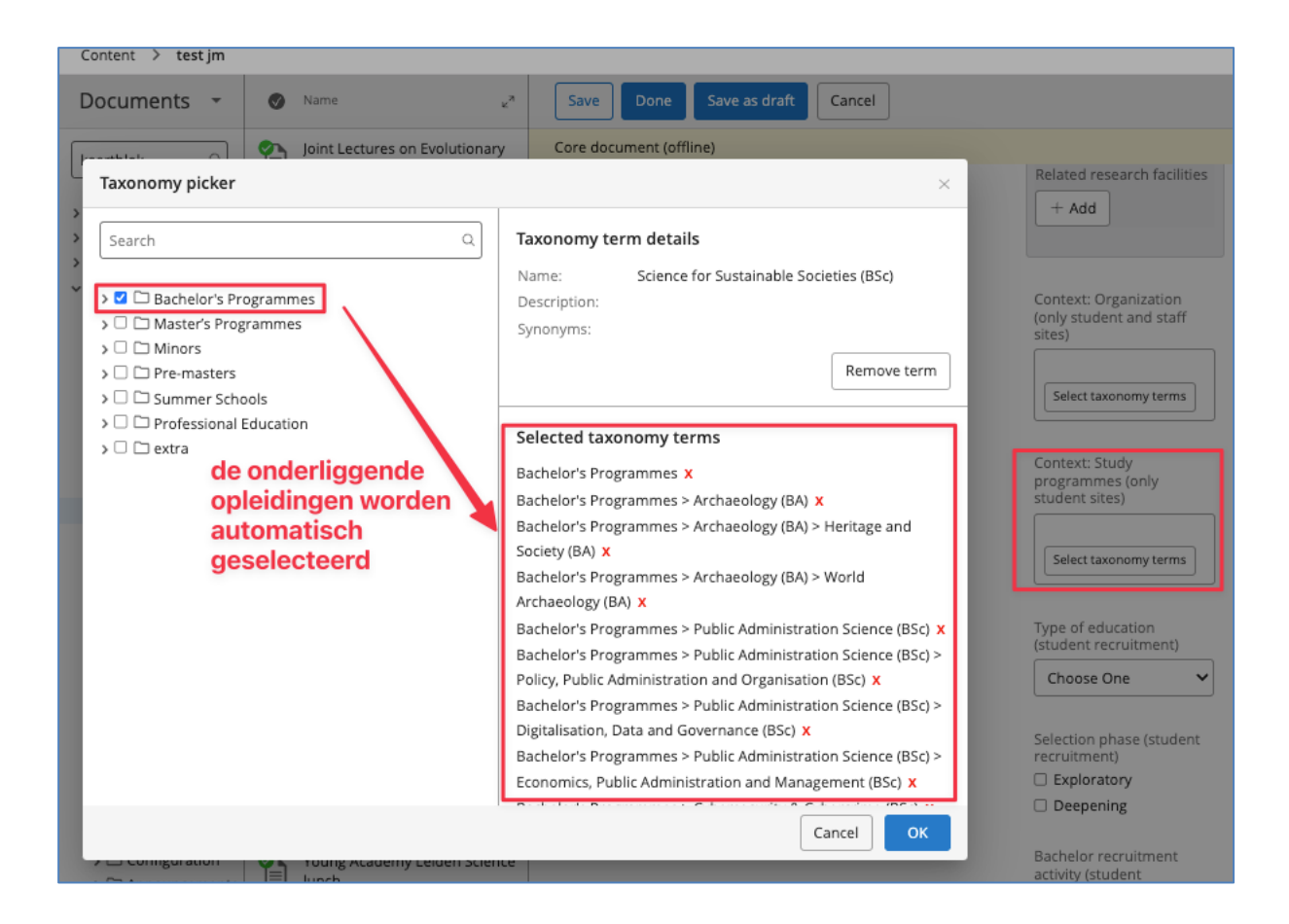

# <span id="page-2-0"></span>**3 Studentenwervingswebsite**

## <span id="page-2-1"></span>**3.1 Story's**

#### <span id="page-2-2"></span>**Aanpassing datalayer: 'new name' van opleiding gebruiken (UW-7248)**

In de html van de pagina's in oa de studentenwervingswebsite is de datalayer opgenomen. In deze datalayer worden bijvoorbeeld de dimensions "study" en "specialisation" opgenomen. Tot nu toe werd daarin de huidige naam van de betreffende opleiding opgenomen (gebruikt in de studentenwebsite). Vanaf nu is dit de nieuwe naam van de opleiding, zoals gebruikt in de studentenwervingswebsite.

# <span id="page-3-0"></span>**4 Technisch**

# <span id="page-3-1"></span>**4.1 (Automatische) testen**

We zijn bezig om een automatische regressietest op te zetten. Doel hiervan is het checken of de aangepaste code geen onverwachte resultaten opleveren in het CMS en/ of op de websites. Opgeleverde story's:

- Cypress Bachelor student zoekt ondersteuning (UW-7411)
- Cypress Studieadviseur zoekt visuminfo voor buitenlandse student (UW-7412)
- Cypress Student wil naar de app brightspace (UW-7413)
- Cypress Buitenlandse Exchange student zoekt informatie over studeren in leiden (UW-7414)
- Cypress Toevoegen retries aan cypress scripts waar nodig (UW-7487)

Verder, in het kader van het onderzoek van testmanagement tool Tester Suite:

• Verwerken geautomatiseerde en nog te automatiseren testen in TesterSuite (UW-7462)

# <span id="page-3-2"></span>**4.2 Security**

• XSS Vulnerability op bibliotheek systemen/externe website [M2405 4056] (UW-7489)

# <span id="page-3-3"></span>**4.3 CI/CD DevOps**

- Automatiseren van het restoren van een database backup P + R en bijwerken documentatie (UW-6467)
- OS-updates uitvoeren / rebooten servers / toevoegen monitoring uptime + cron-logs (UW-7485)
- Upgraden Sonatype Nexus Repository ivm vulnerability CVE-2024-4956 (UW-7488)

# <span id="page-3-4"></span>**4.4 Webhosting / Migreren RHEL7 omgevingen naar meer up-to-date OS-versie**

• In gebruik nemen van de userwebspin-p door MI (UW-7432)

### <span id="page-3-5"></span>**4.5 Monitoring & logging**

• Koppelen Zabbix repository aan de servers die bij ons in beheer zijn (UW-7510)

### <span id="page-3-6"></span>**4.6 Hardening**

• [Timebox] Uitzoeken inhoud hardening stories (8 uur) (UW-7515)

## <span id="page-3-7"></span>**4.7 Opvolging SURFaudit toetsingskader**

• [Timebox] BIV / DPIA voor alle CAS-WAS systemen - opstellen lijst (4 uur) (UW-7313)

### <span id="page-3-8"></span>**4.8 Overig**

- Taxonomy picker loopt vast bij specifieke opleiding (UW-7346)
- [Timebox] Variabele waardenlijsten toevoegen aan documenttype education-plus (8 uur) (UW-7408)